# Contact Angle (Sessile Drop) measurement

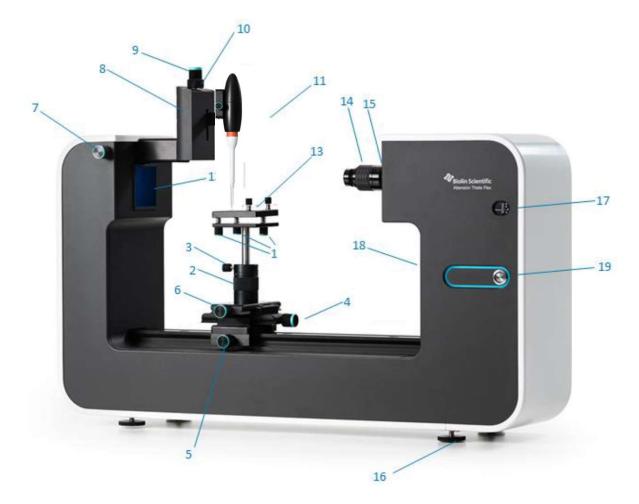

- 1) Stage level adjustment
- 2) Stage height adjustment
- 3) Stage height lock Do Not change
- 4) Stage linear adjustment
- 5) Stage rail lock
- 6) Stage lateral adjustment
- 7) Syringe lateral adjustment
- 8) Liquid dispenser holder
- 9) Syringe height adjustment
- 10) Manual dispenser adjustment

- 11) Liquid Automatic Dispenser
- 12) LED light source
  - 13) Sample stage with sample attachment clips
  - 14) Camera lens focus adjustment -
  - 15) Camera lens zoom adjustment
- Do Not Change Focus ! (move stage along light line instead)
- 16) Level adjustment feet
- 17) Camera tilt indicator
- 18) Camera tilt adjustment
- 19) Power button and status indicator light

## Performing Contact Angle (Sessile Drop) measurement

- Log On.
- Start Instrument

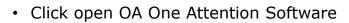

- Click Select Sessile Drop (for Contact Angle Measurement

Click Recipe
Sessile drop experiment

 Start Theta Analysis
Controls Recipe Console

- ( In case you have a personal method load it manually).
- Fill in your (Sample/Experiment; ID) name.
  Fill Comment. (optional)

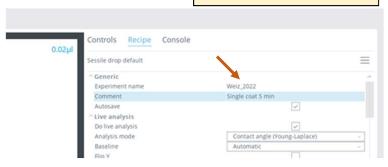

- Filling the Tip with solvent: If Needed.
- On the Instrument Loosen the sliding stage screw HALF a turn,
- and than slide the stage gently, to the right about 6-7- cm.

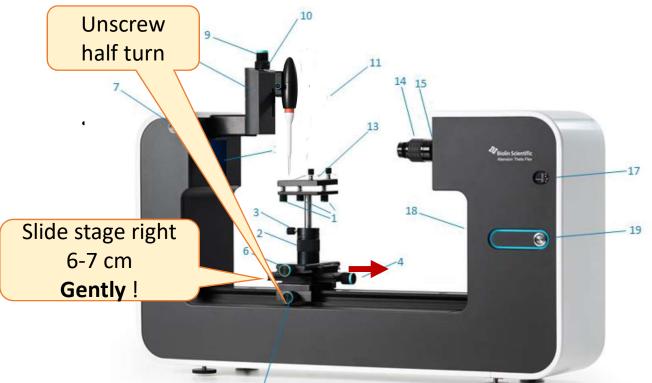

### Filling the Tip with solvent

- Click Controls
- Click Dispense.
- Hold a Beaker with Pure Water below the tip
- Click Fill, wait till full.
- (ul volume steady)
- Click Zero when Tip full.
- Pure

Controls

Recipe

Console

- Slide the stage back under the tip.
- Adjust the Hight if needed.
- Place your material on the stage
- (try to keep the straight end
- parallel to the stage).
- Adjust the Hight of the stage using the rotating collar on the stage support. Your test material should be Adjusted to approx. 7 mm below the tip. (Do Not use holding Screw 3)

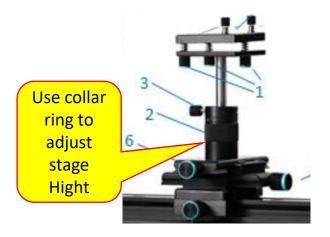

- Place your material on the stage (try to keep the straight end parallel to the stage).
- Adjust the Tip Hight using the top screw to 6-7 mm above your material.
- Only if needed, adjust the travel of the dispenser using the collar ring 10 To a distance that will allow only the drop bottom, to touch your material. When pressed approx. 3-4mm.

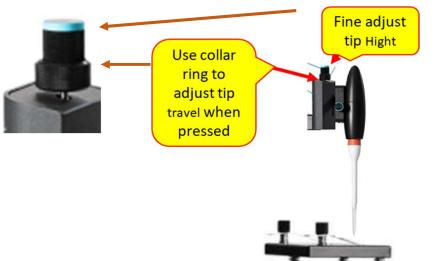

### Running the experiment

- Click the small Triangle below the picture -to start. (A drop will be dispensed automatically.)

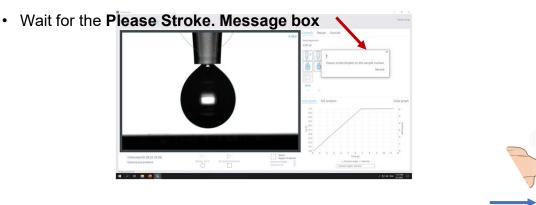

- Than press downwards the button on the mount of the dispenser to deposit the drop on the surface.
- Wait few seconds, assure that the contact angle displayed, is reasonable,
- Only in case fucus is poor adjust with sorew 4 on the stage (Please do not touch the lens)

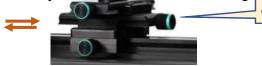

• Press Record in the window next to the picture on the top right.

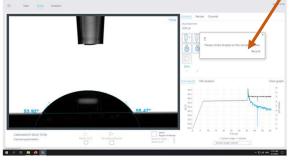

- Wait till blue light by the power button stops circulating.
- Click Analysis select your file,
- If a list of your experiments will not appear click the
- In the window that opens, double click your experiment file.

on the top right .

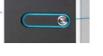

## **Results and Report**

|             |            |                |         |                                                                                                    |                        |                    |                   | 11 WHIZ STARTAGE BASIS   | AA DE # 10202 AA |
|-------------|------------|----------------|---------|----------------------------------------------------------------------------------------------------|------------------------|--------------------|-------------------|--------------------------|------------------|
| = 50        | t Theta    | Analysis       |         |                                                                                                    | Experiments            |                    |                   |                          |                  |
|             |            |                |         |                                                                                                    | Dijeriment name        | Experiment type    | Outy and time     | Avripe name              | mercy phase      |
| Table Graph | Statistics |                |         | 1                                                                                                    |                        |                    |                   |                          |                  |
| time (s)    | 37         | (ves.re) 10.81 | Line UI |                                                                                                    | 1000                   | the state of a     |                   |                          | 110000 44        |
|             | 1.11       |                | 1.54    |                                                                                                    | Si test2               | Certact angle      | 8/4/322 12:33 PM  |                          | Water 22         |
|             | 9.01       | 20.47          | 5.54    |                                                                                                    | Si-hest 3              | Contact angle      | 8/4/2522 12:43 PM | Standard Nethod 270722   | Woher 22         |
|             | 9.01       | 72.62          | 154     |                                                                                                    | Si test 3              | Contact angle      | 8/4/2022 12:06 PM | Standard Nethod 270722   | Water 22         |
|             | 9.04       | 79.00          | 5.85    |                                                                                                    | Schryt 4               | Contact angle      |                   | Standard Nethod 270722   | Water 22         |
|             | 9.07       | 11.00          | 5.05    |                                                                                                    | School 4               | Contact angle      | 8/8/2523 12:52 PM | Standard Nethod 276722   | Water 22         |
|             | 110        | 71.79          | 1.0     |                                                                                                    | Skitest S              | Contact angle      |                   | Standard Nethod 270722   | Water 22         |
|             | 1.11       | 71.57          | 131     |                                                                                                    | nest S                 | Contact angle      | 8/4/2022 8:02 PM  | Sessile throp the Sault. | Water 22         |
|             | 3.18       | 71,54          | 5.95    |                                                                                                    | Test S                 | Contact angle      | 8/4/2022 3:04 PM  | Secole this default      | Water 22         |
|             | 8.22       | 71.55          | 5.35    |                                                                                                    | hert S.                | Contact angle      | 8/4/2022 3/06 PM  | Secole drop delauts      | Water 22         |
|             | 8.22       | 7.0            |         |                                                                                                    | heat 5                 | Contact angle      | 818/2022 3/06 PM  | Sessile drop petault     | Water 22         |
|             | 125        | 1.0            | 5.95    |                                                                                                    |                        | Contact angle      | 8/9/2022 10:15 AM | Sensile drop default     | Water 22         |
|             | 1.31       | 21.54          | 3.85    |                                                                                                    | arye34mm-6710          | Surface becalor    | R08/2022 10:37 AM | Pendant drop detault     | Water 25         |
|             | 5.11       | 71.54          | 5.00    |                                                                                                    | arye34mm-\$110         | Surface territory  | 8/6/2022 10/25 AM | Pendant drop-Belautt     | Water 25         |
|             | 3.35       | 72.88          | 5.95    |                                                                                                    | argetternin-5750       | Burface Mension    | 8/8/2023 10:31 AM | Period and strop default | Water 25         |
|             |            | 72.75          | 5.95    |                                                                                                    | 8412                   | Durface territor   | 8/8/2022 10:34 AM | Penders (Imp default)    | Water 25         |
|             | 5.41       | 72.15          | 5.54    |                                                                                                    | er5/101                | Surface tension    | 8/8/2022 10:38 AM | Pendant drop delevit     | Water 25         |
|             | 5.42       | 72.15          | 5.50    |                                                                                                    | arost22                | Contact angle      | 8/8/2022 11:35 AM | Sessile drop delauit.    | Water 22         |
|             | 3.47       | 21.07          | 3.0     |                                                                                                    | mm-5710                | Surface tension    | 8/8/2222 12:03 PM | Pendant trop detault     | Window 25        |
|             |            | 71.50          | 5.05    |                                                                                                    |                        | Cortait angle      | 8/10/2022 8:57 AM | Senalle drop default     | Water 22         |
|             | 3.51       |                |         |                                                                                                    | Waytern, 2022, 1       | Contact angle      | 8/10/2022 9/02 AM | Secure proprietault      | Water 22         |
|             | 9.56       |                | 5.95    |                                                                                                    | HUD-5710.              | Surface termine    | 8/15/2022 TO 1 AM | Pendant trop default     | 1004er 25        |
|             |            | 71.00          | 5.90    |                                                                                                    | West Sturface Sesle    | 1 Jurfaie termitel | 8/10/2021 9 35 AM | Pendant drop default     | Water 25         |
|             | 8.62       | 21.81          | 3.35    |                                                                                                    | Weiz, Surl-pendrop     | Sutface Message    | 8/10/2022 9:41 AM | Pendant trop default     | Water 25         |
|             | 8.65       | 21.56          | 5.95    | and the second second se | A CONTRACTOR OF STREET |                    |                   | which she war jung       |                  |
|             | 3.62       | 71.84          | 5.95    | -                                                                                                    |                        |                    |                   | Drop in Size (µ2)        | 6.0              |
|             |            | 71.58          | 3.95    |                                                                                                    |                        |                    |                   | Drop Rute (pl/s)         | 1.0              |
|             | 9.78       | 75.55          |         |                                                                                                    |                        |                    |                   | Drop-Rate (p3/s)         | 20.0             |
|             | 3.77       | 31.48          | 5.95    | Frame 222 / 232                                                                                                    |                        |                    |                   | PDI Rate (p04)           | 20.0             |
|             | 8.80       | 71.09          | 5.25    |                                                                                                    |                        |                    |                   | Auto Dens Drightay       |                  |
|             | 5.83       | 25.84          | 5.96    | Calibration 3.72008-6                                                                                                    | Tabelula harght ()     | Balatina 108.22    | Select            | Votume from image        |                  |
|             | 3.94       | 71.95          | 3.95    |                                                                                                    |                        |                    | Report started    | Une Republiz             |                  |
|             | 5.89       | 71.94          | 5.95    |                                                                                                    | - Agr                  | Automatic baseline | Test              | (throu Duit Stor (bill)  | 4.0              |
|             | 3.10       | 71.04          | 5.95    | Sorface tension prioring-capitaci                                                                                                    | 10 F                   |                    |                   | Drop In Size fails       | 6.0              |
|             |            | 21.88          | 5.95    | Analyze all Strip                                                                                                    |                        |                    |                   | Drop Rate (unit)         | 1.0              |

- And double Click your experiment file.
- Your experiment window will open.

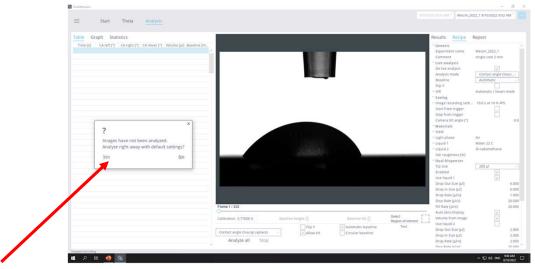

- Click Yes to analyze
- Wait for the last row to turn blue. (You can right click any table to select and save it as xlsx file )

• You can click Statistics to display calculations and select export.

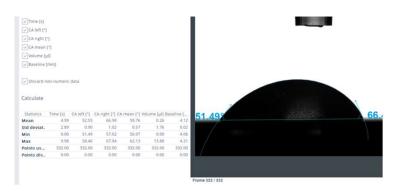

- When done chose Report
- select: Export info: select Calculated results; Theta image; Data table.
- Click Generate report

#### Saving your data.

- Save in your directory in: Desktop / Contact angle Users / Your directory.
- It opens automatically for you.
- Just click Save.
- (it will be saved as the experiment name)
- It is saved in your documents with the Experiment name.

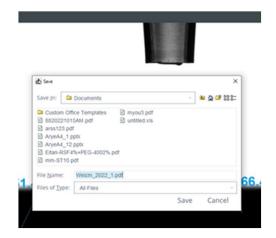